# CLEARBROOK COMPUTER GROUP

July 2020

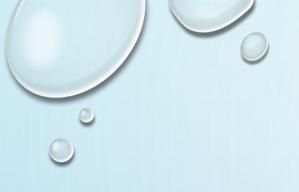

## YOUTUBE

**BEGINNERS GUIDE** 

# WHAT IS YOUTUBE?

YouTube is a free video sharing website that makes it easy to watch online videos. You can even create and upload your own videos to share with others. Originally created in 2005, YouTube is now one of the most popular sites on the Web, with visitors watching around 6 billion hours of video every month.

If you've ever watched a video online, there's a good chance it was a YouTube video.

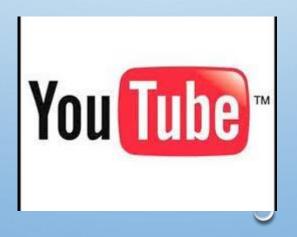

## WHY USE YOUTUBE

One reason YouTube is so popular is the sheer number of videos you can find. On average, 100 hours of video are uploaded to YouTube every minute, so there's always something new to watch! And you'll find all kinds of videos on YouTube—adorable cats, quirky cooking demos, funny science lessons, quick fashion tips, and a whole lot more.

Another reason YouTube is so popular: It's all about user-generated content. Instead of videos from major TV networks and movie studios, you'll find amazing and creative videos made by people just like you. And YouTube isn't a one-way street—you can jump in, record and share your own videos, and become a part of the community.

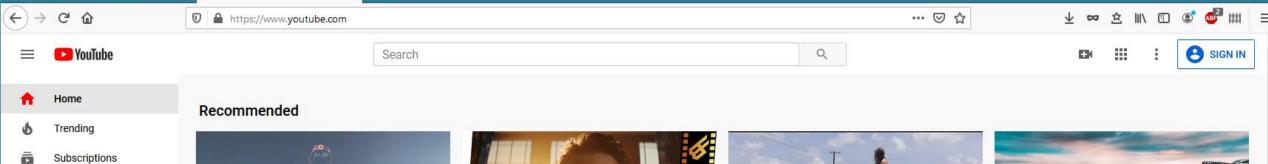

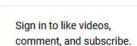

Library

History

YouTube Search - How YouTub X

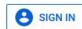

**BEST OF YOUTUBE** 

Music

Sports

Gaming

News

Fashion

Learning

Spotlight

360° Video

Movies & Shows

#### Just a chill mix | English songs playlist - Lauv, James Smith, Ali Galie

35:37

JUST A CHILL MIX

×

Love Life Lyrics 1.1M views • 3 months ago

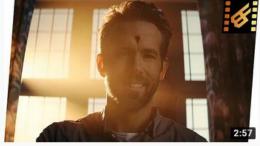

Deadpool 2 After Credits - Wolverine Cameo Scene | Deadpool 2 (2018)...

Filmic Box 9.2M views • 10 months ago

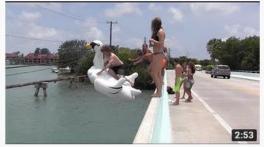

Bridge Jumping With A Swan

Danny Duncan 

1.7M views • 4 years ago

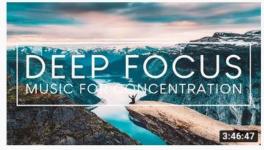

4 Hours of Ambient Study Music to Concentrate - Deep Focus Music for...

Quiet Quest - Study Music 1.3M views • 3 months ago

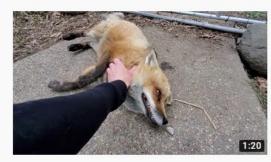

The foxes that go HEHEHE
SaveAFox
13M views • 2 months ago

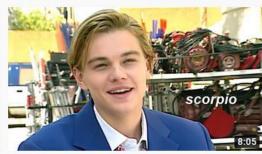

celebrities being true to their zodiac signs

kaleidoscopic 750K views • 1 month ago

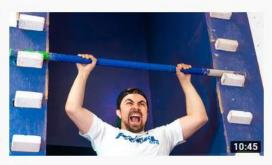

How Difficult is the Salmon Ladder from Ninja Warrior?

Mike Boyd **⊘** 6.2M views • 1 year ago

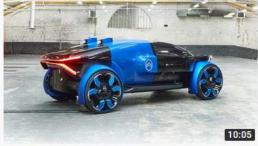

COOLEST CARS THAT ARE COMING SOON

TechZone **⊘** 214K views • 3 weeks ago

Trending

YouTube

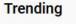

# HOW TO SEARCH YOUTUBE

The number of views YouTube videos get in a single day is up to the billions now, with hundreds of hours of new content uploaded every minute, versus the month it would take fifteen years ago when YouTube launched. Searching through that deluge of video can be harder than searching the entire web, so here's a helpful guide to find that weird Wonder Woman video you found in 2007 that you can't stop thinking about, but haven't seen since—provided its still on Youtube.

You can't miss the YouTube search box, up there at the top of every page, but you can miss the filters that appear on the results page. They cover upload time, result type, video duration, and video quality, and they're particularly handy when you want to find the latest clips in a sea of content set the filters to today or even the last hour if you're looking for a movie trailer that's just launched and trying to avoid all the vlogs from two weeks ago filmed in anticipation of that trailer. To save a video for later without leaving the results page, open the overflow menu (the three dots) adjacent to your preferred video and add it to your Watch Later playlist.

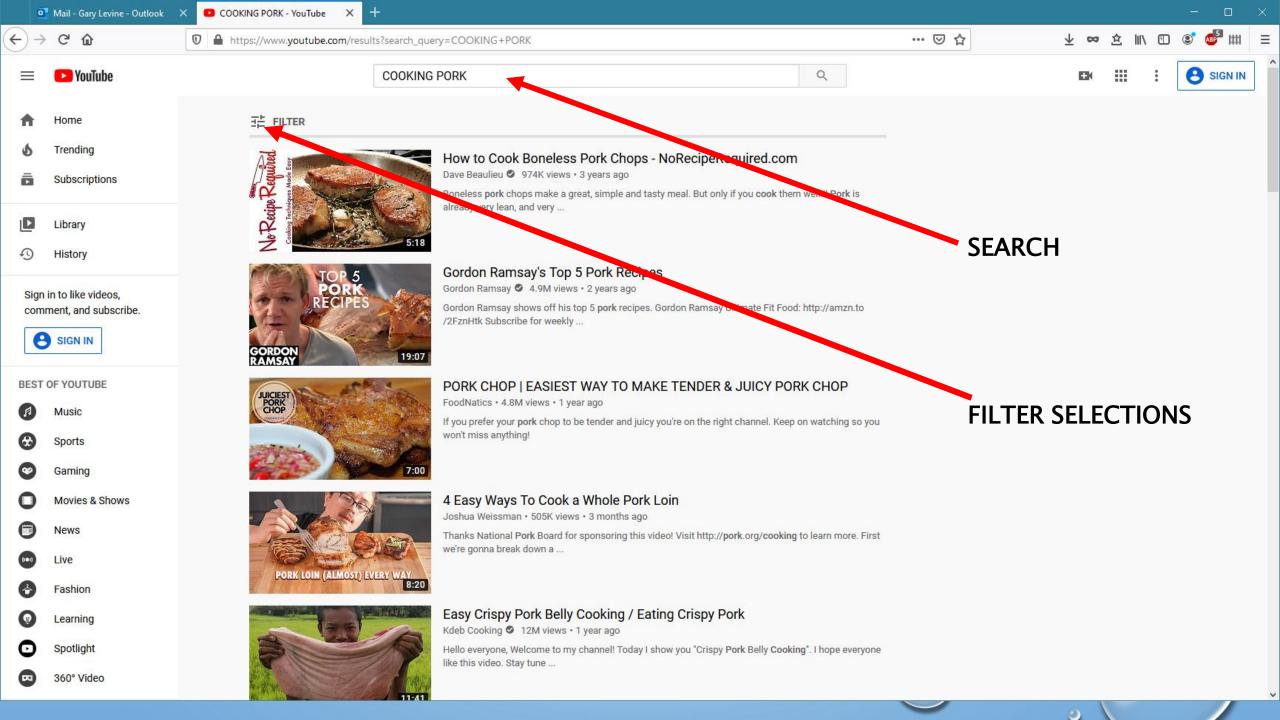

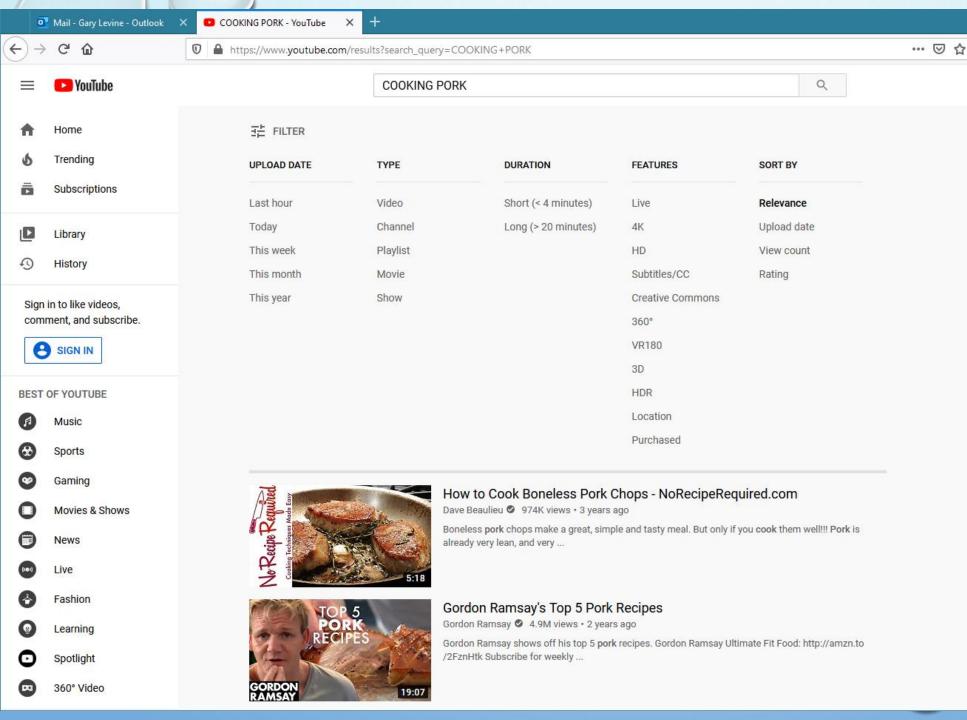

SIGN IN

## YOUTUBE CHANNELS

A CHANNEL IS A YOUTUBE MEMBERS PERSONAL PRESENCE ON YOUTUBE. YOU CAN SELECT A MEMBERS NAME TO VISIT THEIR CHANNEL.

YOUTUBE PROVIDES A PLACE TO BROWSE THROUGH CHANNELS WHERE YOU CAN CHECK OUT AND SUBSCRIBE TO DIFFERENT USER CHANNELS.

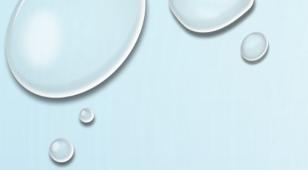

### **MEMBERSHIP**

YOU CAN WATCH YOUTUBE VIDEOS FOR FREE, WITHOUT ANY MEMBERSHIP. HOWEVER, SIGNING UP HAS BENEFITS.
JUST REGISERING YOUR NAME AS A FREE MEMBER ALLOWS YOU TO SAVE VIDEOS, AS PLAYLISTS. THESE CAN BE ACCESSED AT ANY TIME, ONCE YOU SIGN ON TO YOUTUBE WITH YOUR MEMBER NAME.

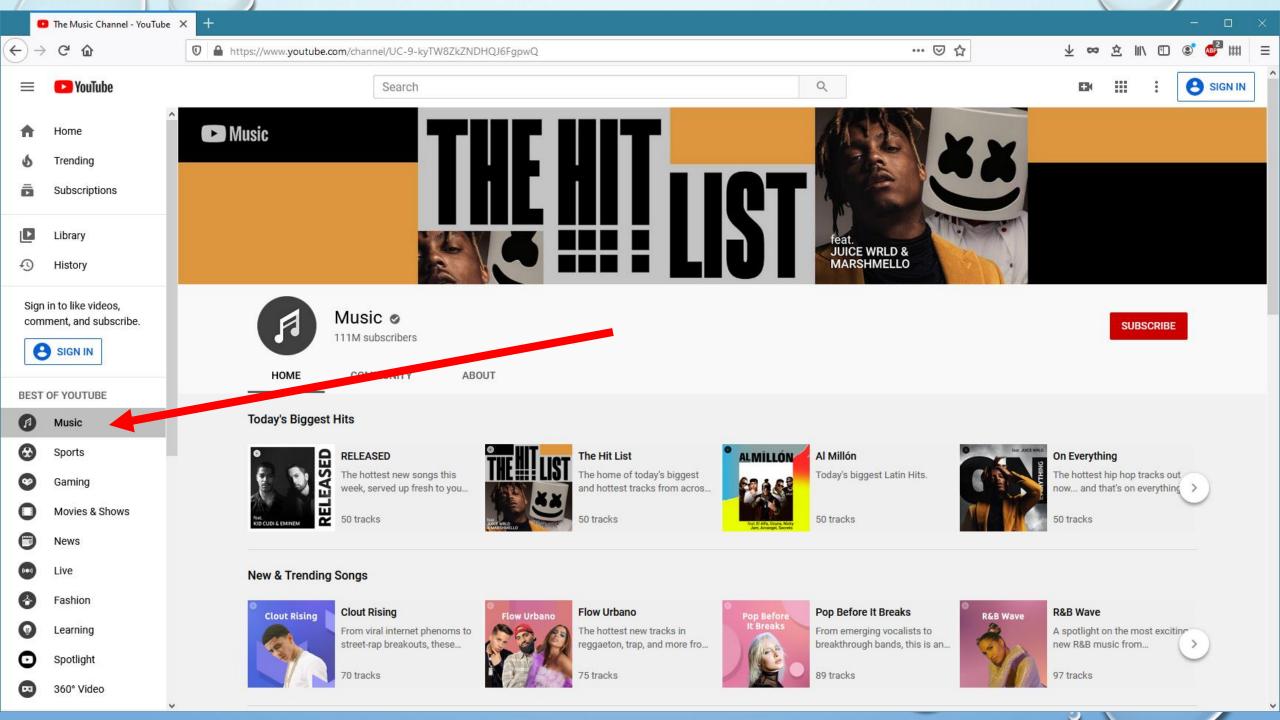

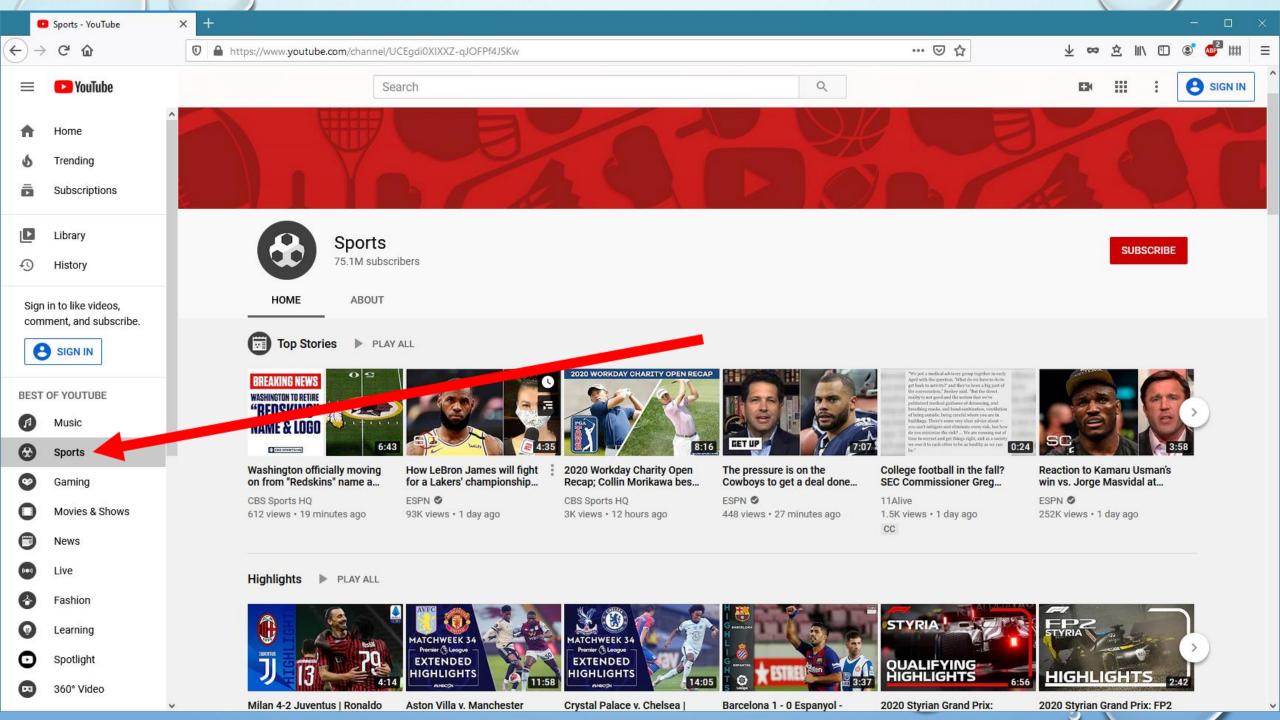

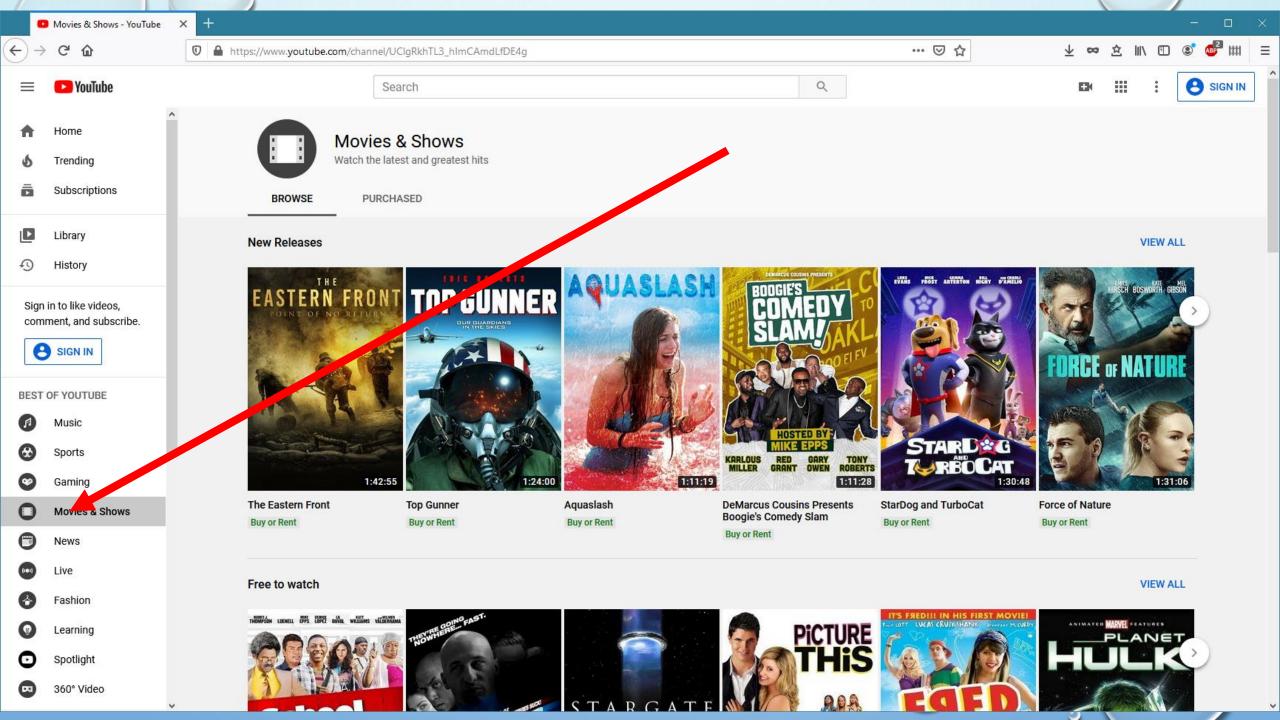

# POPULAR/RECOMMENDED VIDEOS/SERIES

JUST TO GET YOU STARTED, HERE ARE SOME INTERESTING VIDEO CHANNELS TO EXPLORE.

#### 1. The Angry Grandpa Show

This show is run by Charles Green Jr., a grandpa who is angry at just about everything. You can watch him rant about celebrity news, political happenings, sports, and more. Charles has over 100,000,000 views on YouTube, where over 3,000,000 subscribers log on to hear his foul language and one-of-a-kind attitude. Green's fan base refer to themselves as "Grandpa's Army." He feels the show is a great way to bond with his son while staying healthy and busy.

Unfortunately grandpa passed away in 2017, but his video legacy lives on in many hours of YouTube content.

#### 2. Grandma Mary

The 85-year-old viral star who runs this YouTube channel wanted to be famous before she died, and she is currently doing just that. Mary Bartnicki became a viral sensation with her two sisters. The trio had their own show, Golden Sisters, on the Oprah Winfrey Network. The show has since been canceled, but Bartnicki continues to create videos mocking song lyrics, giving advice, critiquing the latest fashions, and telling stories that make her audience laugh and tune in.

#### 3. Grand Illusions

Tim Rowett is a YouTuber who has been collecting toys for over 30 years and demonstrates how each toy works on his channel, Grand Illusions. Rowett has more than 400,000 subscribers, and his videos have had more than 28,000,000 views. He worked as an entertainer for children's parties when he was younger, but instead of retiring, Tim brought part of his show to YouTube. He started the channel to talk about the importance of using old toys instead of tossing them aside for new inventions and trends.

#### 4. Over 50 and Fantabulous

A woman named Lynn created this YouTube channel for seniors who want to discuss anything from dating to gray hair and wrinkled skin. She started her channel because she was tired of seeing that most YouTube videos were about younger adults, and she wanted to offer seniors a channel they could relate to. Lynn currently has thousands of subscribers who tune in to watch her many videos.

These senior YouTubers have not let age stop them and are actively pursuing their interests and sharing them with their followers.

#### 5. Greg Kinman

Also known as Hickok45, Greg Kinman is one of the most popular vloggers on YouTube, with over 1.5 million subscribers. After retiring from teaching, Kinman began making videos with his son to review different types of arms and ammo. Many of his viewers are drawn to his experience in the field of munitions as he explains the rich history of the world's most famous firearms. Kinman is a refreshing YouTube figure who does everything in his power to keep his channel family-friendly and drama-free.

#### 6. Minute Physics

Want to learn all there is to know about physics but don't have a long attention span? Minute Physics makes science easy to understand with videos that rarely go on for more than a few minutes (the longest is around seven minutes, but most average around 1:30). The channel helps explain everything from "What Is Fire?" to the discovery of the Higgs Boson. Now you don't have to feel lost when your geek friends discuss scientific topics — and you can stop trying to learn from "The Big Bang Theory."

#### ANOTHER GOOD YOUTUBE TUTORIAL

https://www.seniority.in/blog/how-to-use-youtube-a-quick-guide-for-seniors/

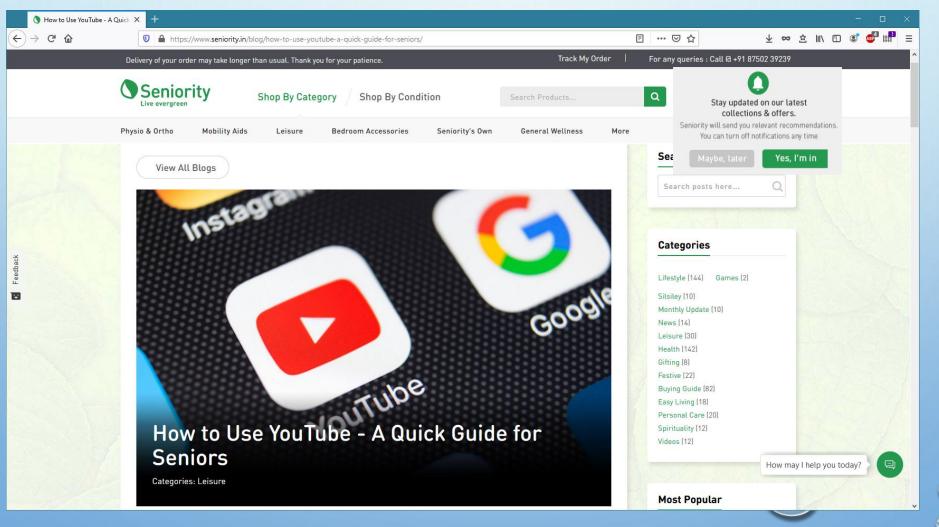

# Arts and culture Lessons from the Screenplay

Film theory can be hard to digest; Lessons From the Screenplay examines various popular films, breaking down what makes their stories work — or in some cases, fail. The subjects vary: One video uses The Avengers to discuss the differences between three— and five—act narrative structures, another uses Blade Runner as a case study in building a sci—fi noir story.

### NOW YOU SEE IT

Another film studies channel, Now You See It examines various aspects of filmmaking, explaining the different techniques a filmmaker might employ, and why they might use them. Topics include costuming, the use of geometry in character design, and how to execute a proper jump scare in horror movies.

## COOKING AND FOOD EPIC MEAL TIME

If you've ever found yourself in a late night conversation with your friends about how mixing lasagna and poutine would be the most delicious thing ever, Epic Meal Time is for you. These Canadians will take the bullet for you and add bacon or wings to pretty much anything ... just to see what will happen. This is not for vegetarians or the weak of heart.

#### **BINGING WITH BABISH**

On his weekly series Binging with Babish, host Andrew Rea combines pop culture and cooking, recreating dishes seen in movies and shows with immaculate detail. Despite the premise, Binging isn't just humorous; Rea walks viewers through each step in every recipe, explaining things with a clarity and confidence that should allow any viewer to make their own beef wellington (or pumpkin pasties from the Harry Potter films).

### CREATING A PLAYLIST

To create a playlist, you must first sign in to your YOUTUBE account (or create one)

If you already have a gmail account, you can use that to sign in. (Google owns YOUTUBE)

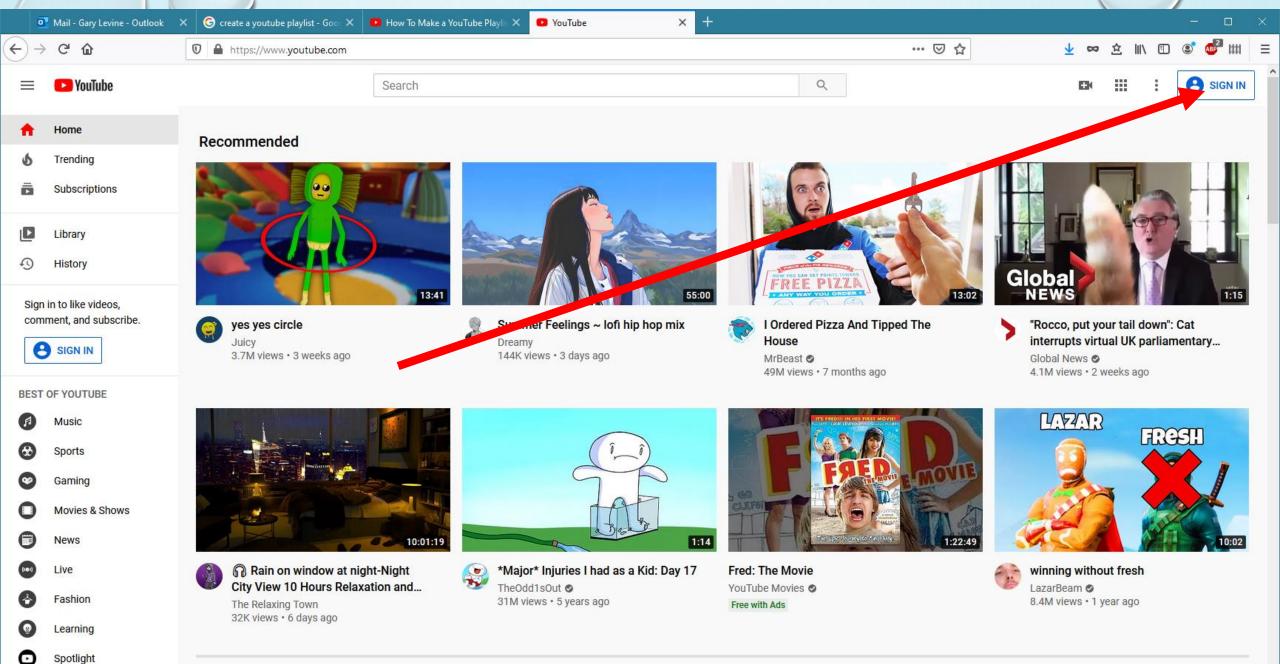

Trending

360° Video

IN ORDER TO CREATE PLAYLISTS, YOU MUST FIRST CREATE A CHANNEL FOR YOURSELF. AS STATED EARLIER, A CHANNEL ESTABLISHES YOUR PRESENCE IN THE YOUTUBE UNIVERSE. TO DO THIS, CLICK ON YOUR 'ID' ICON IN THE UPPPER RIGHT HAND CORNER OF THE YOUTUBE SCREEN.

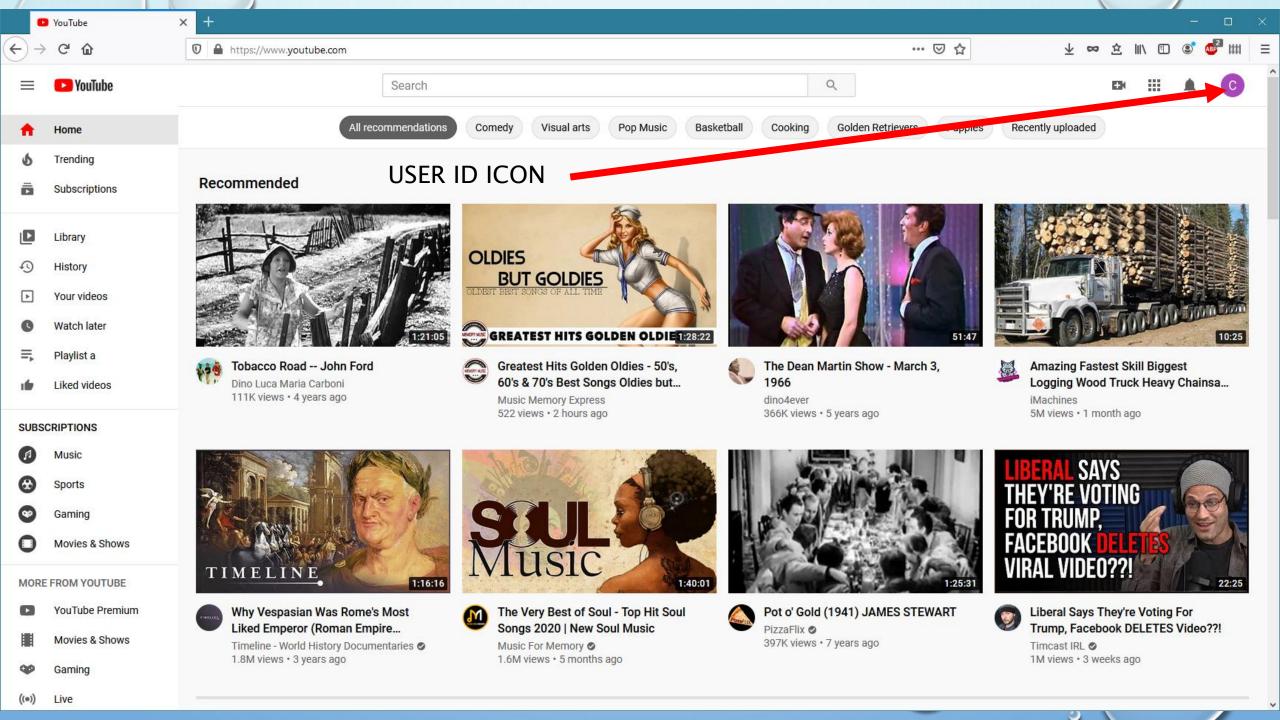

A DROP DOWN MENU WILL APPEAR. CLICK ON 'CREATE A CHANNEL' FOLLOW THE PROMPTS TO CREATE YOUR PRIVATE CHANNEL.

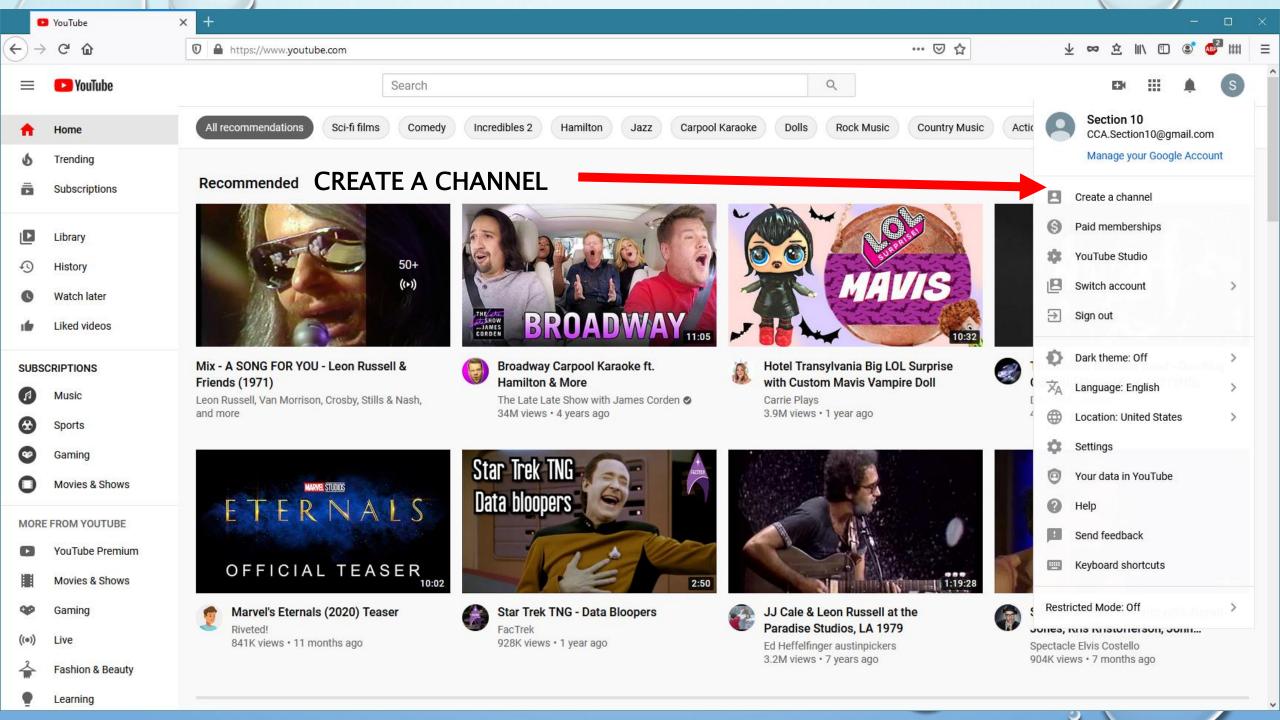

# After your channel is created, click on your ID icon again and click on 'YOUTUBE STUDIO'

Youtube studio

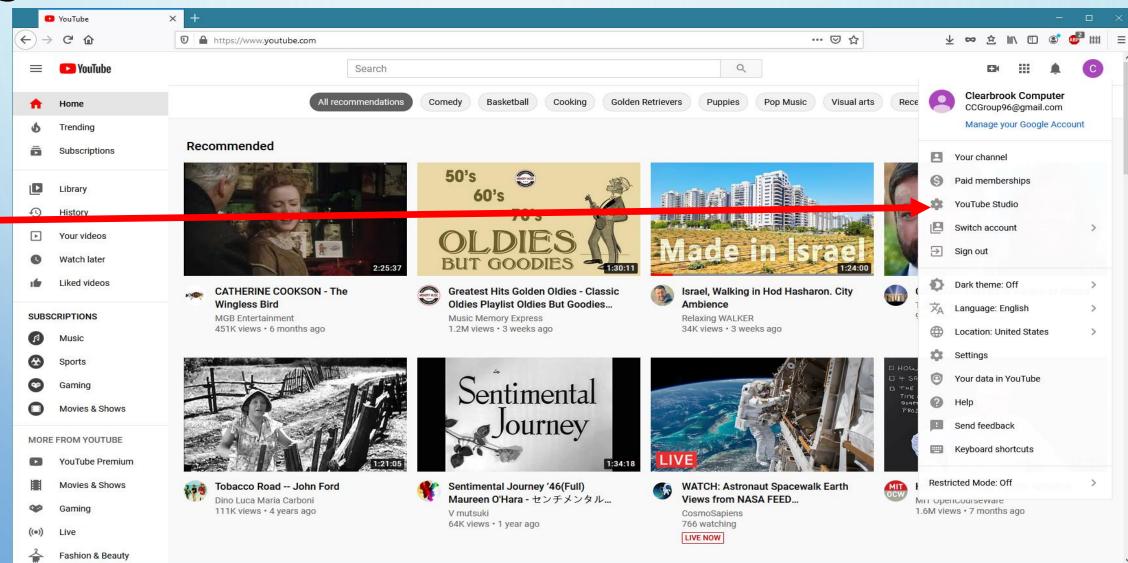

#### Once in STUDIO, click on 'PLAYLISTS' on the left hand side

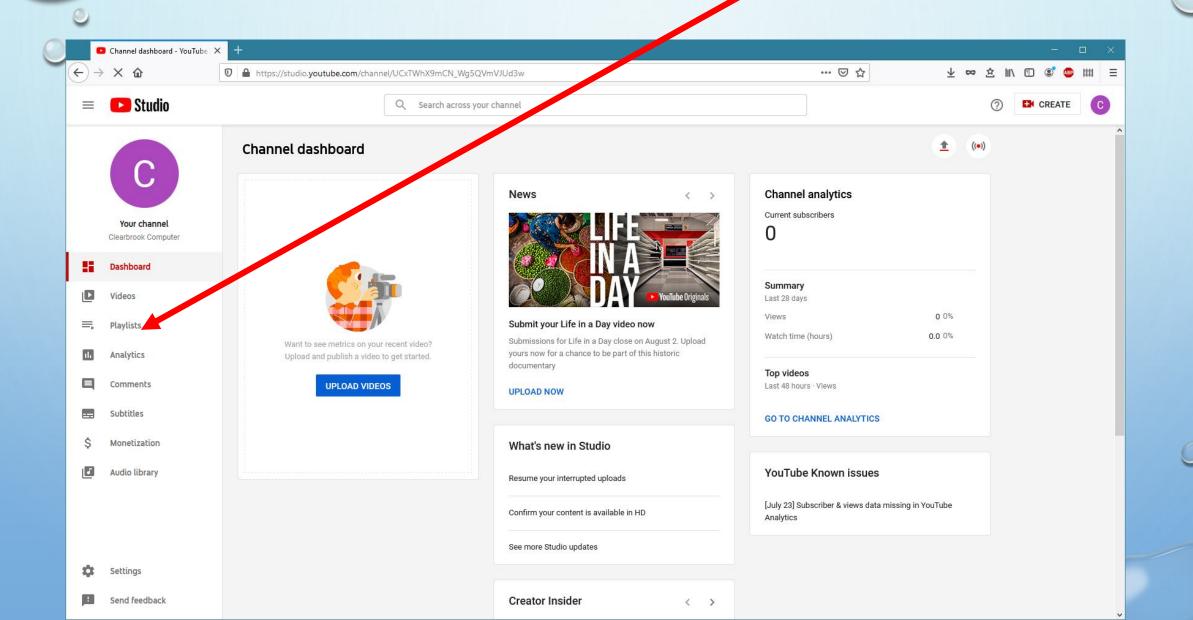

You can then click on NEW PLAYLIST to add a playlist. You can make it public or private during the add process

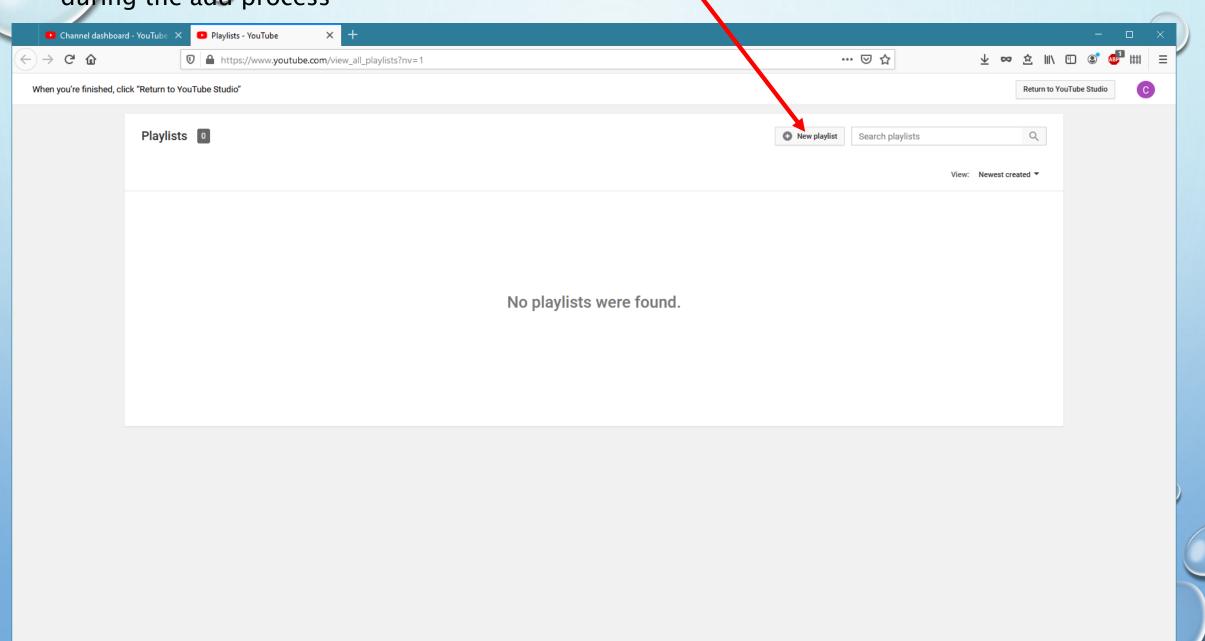

Once you have created your playlist, go back to the youtube home page to select your videos.
Once you find one you want to save, click on it.
Below the video windo will be a save icon =+ (3 lines and a +). Click on that icon.

A box will appear asking where to save this video. One of the selections will be your playlist. Click on that to save. You can also create a new playlist here, if you want.

You may create as many playlists as you like, for different topics etc. You only have to create your channel once.

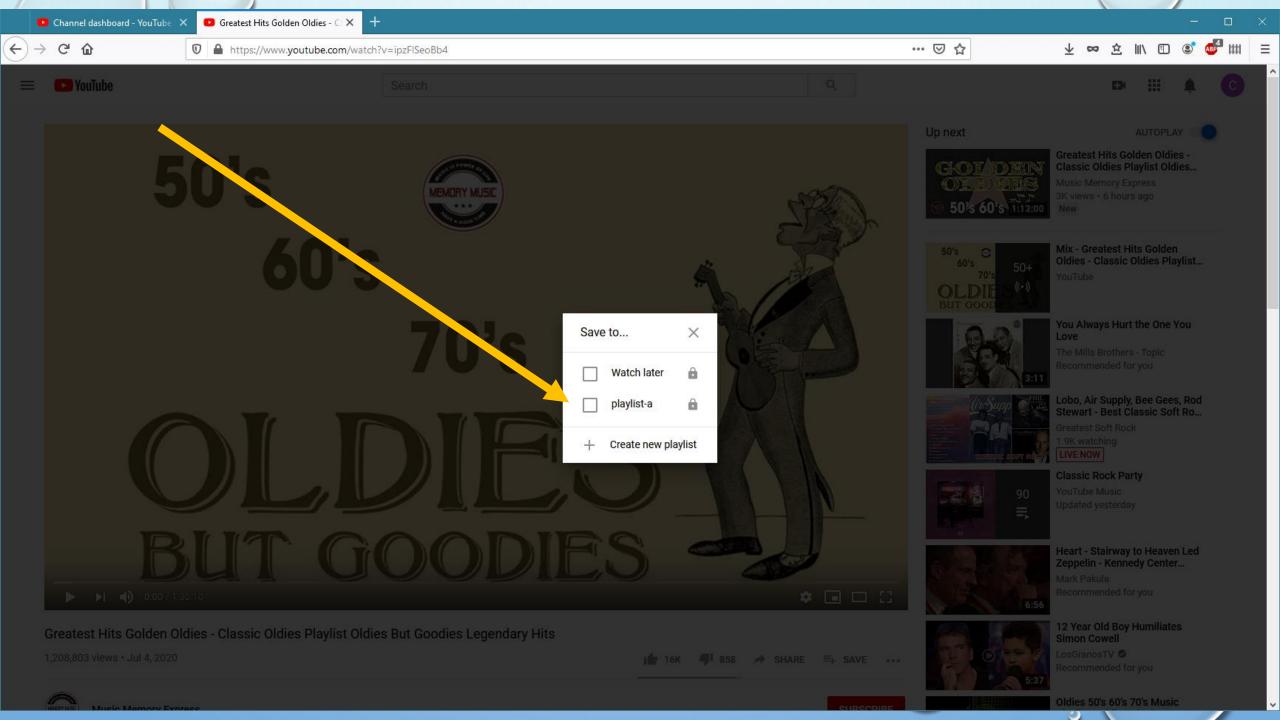

#### CLEARBROOK COMPUTER GROUP

• EMAIL.....CCGROUP96@GMAIL.COM